## SAP ABAP table SRMRGPARTS {Partial Results from Rule Elements for Record No. Generation}

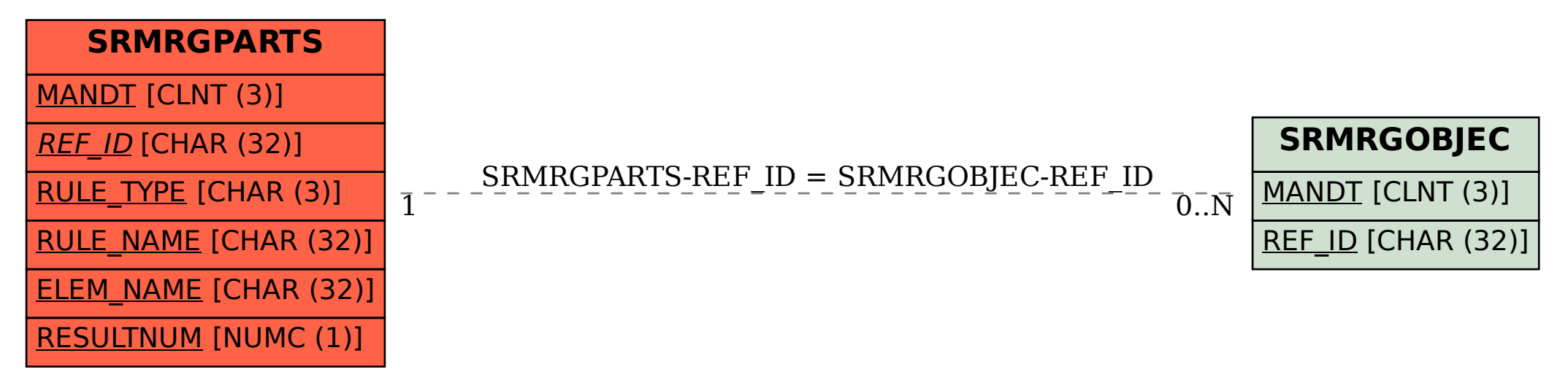